#### Динамично заделяне на памет

гл. ас. д-р. Нора Ангелова

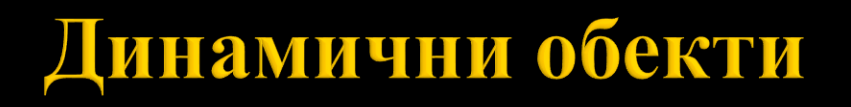

- Памет програмен стек, област на динамичните данни (хийп):
	- Програмен стек кратковременна памет. Елементите му се наричат стекови рамки.
	- **Хийп** не се свързва с имена на променливи. Работи се с указатели.

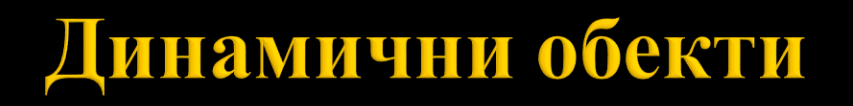

- Статични структури от данни операциите включване (добавяне) и изключване на елемент не са допустими.
- Динамични структури от данни операциите включване (добавяне) и изключване на елемент са допустими.

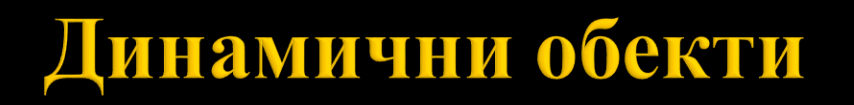

- Заделянето на памет по време на компилация се нарича **статично заделяне на памет**.
- Ваделянето на памет по време на изпълнение на програмата се нарича **динамично заделяне на памет**.

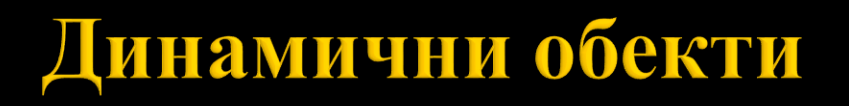

- Създаване на динамични обекти оператор new.
- **Разрушаване на динамични обекти** оператор delete.

*\* Заделената по този начин памет остава свързана със съответната променлива докато не се освободи явно от програмиста*!

Оператор new

- Използва се за създаване на динамични обекти.
- Заделя в хийпа необходимата памет и връща указател към нея.
- Пази се докато е необходимо.

 $new$  <име на тип>;

new <име\_на\_тип> [ size ];

new <име\_на\_тип> (<инициализация>);

<име\_на\_тип> - име на стандартен тип или име на клас.

size – израз с произволна сложност, която може да се преобразува до цял с положителна стойност. Показва броя на компонентите от типа, за които да се задели памет в хийпа и се нарича **размерност.**

<инициализация> - израз от тип <име\_на\_тип> или инициализация на обект според синтаксиса на конструктора на класа, ако <име\_на\_тип> е име на клас.

Оператор new

**• Ако няма достатъчно място в хийпа, операторът new връща null указател** или изключение.

```
Пример:
int* dynamicArr = new int[10];int* dynamicVar = new int(2+5*5);
int^{**} arrPointers = new int*[5];
```
Оператор delete

 Разрушава обекта, адресиран от указателя и паметта, която заема този обект се освобождава.

delete <указател\_към\_динамичен\_обект>; delete [] <указател\_към\_динамичен\_обект>; delete [size] <указател\_към\_динамичен\_обект>;

<указател\_към\_динамичен\_обект> - указател към динамичен обект, създаден чрез оператора new.

```
Пример:
int * dynamicVar = new int(2+5*5);delete dynamicVar;
```
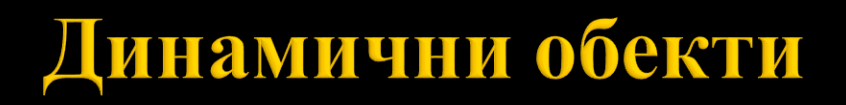

Оператор delete

Разрушаване на масив

```
Пример:
int * dynamicArr = new int[10];
delete [] dynamicArr;
```
*\* Ако масивът съдържа в себе си указатели, които адресират динамично заделена памет, първо масивът трябва да бъде обходен и за всеки негов елемент да бъде извикан операторът delete.*

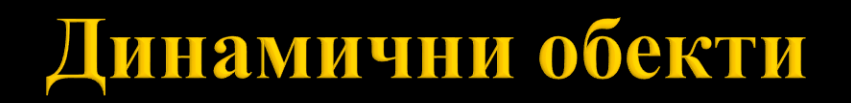

Задача

Да се създаде масив от указатели към цели числа (размерът се определя от променлива).

Нека стойностите да съответстват на индекса на елементите.

Да се изведат стойностите на екрана.

```
int size = 10;
```

```
// Създаване
int^{**} arr = new int^{*}[size];for(int i = 0; i < size; i++) {
  arr[i] = new int;*arr[i] = i;}
// Извеждане
for(int i = 0; i < size; i++) {
  cout \langle \cdot \rangle *arr[i] \langle \cdot \rangle ";
}
// Разрушаване
for(int i = 0; i < size; i++) {
  delete arr[i];
}
delete [] arr;
```
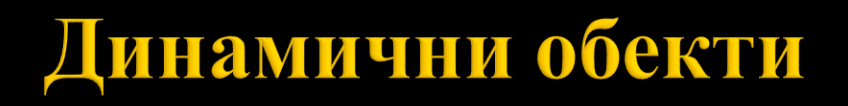

#### #include <cassert>

```
assert(<твърдение>)
```
Ако е истина, изпълнението на програмата продължава, а ако не е истина, изпълнението на програмата завършва със съобщение за грешка, включващо мястото на възникване на грешката в кода (име на файл и номер на ред), както и самия текст на условието, което не е било изпълнено.

int value =  $5$ ;

 $assert(value == 5);$ 

Следва продължение…